nuclear periphery

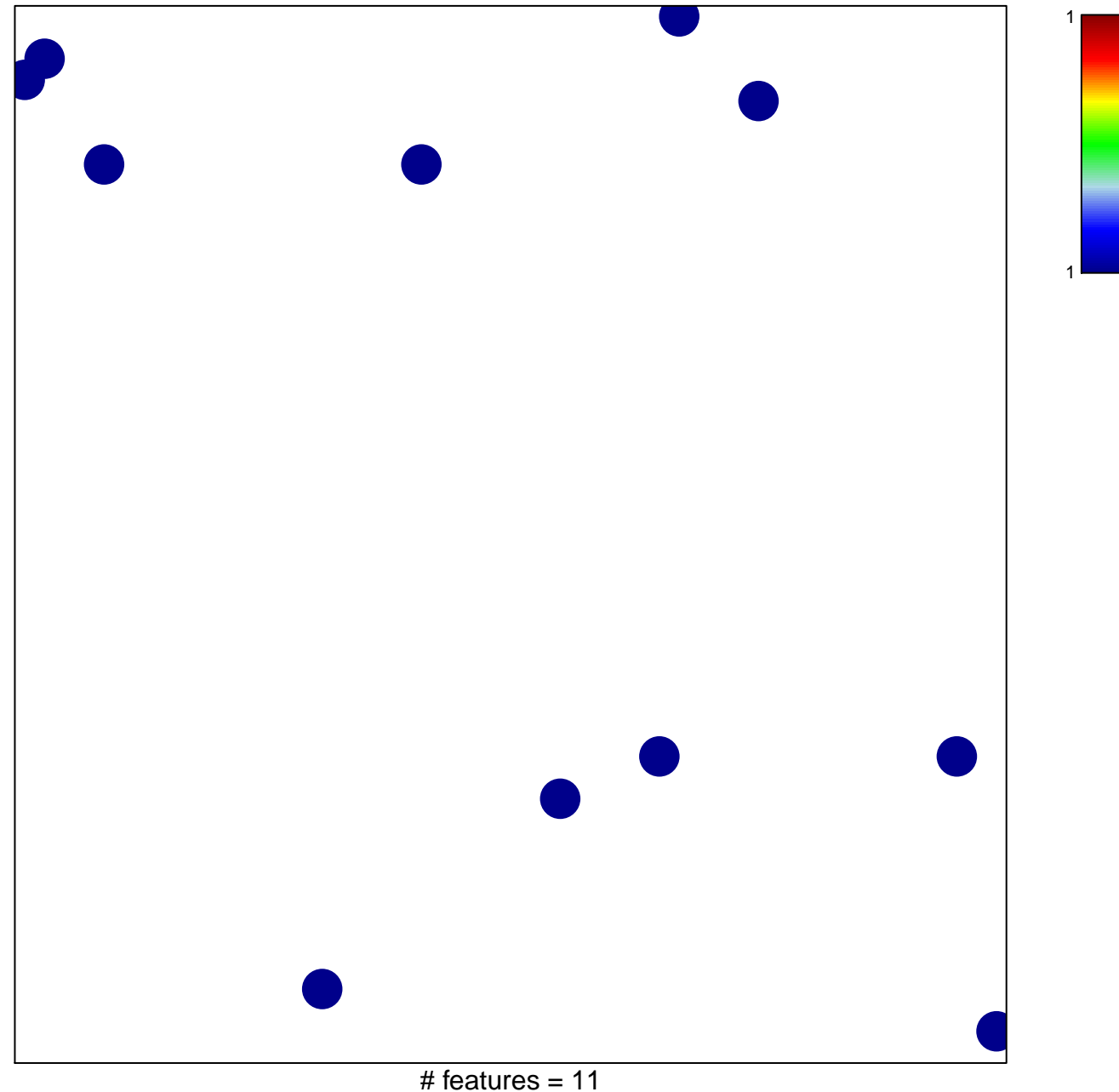

chi-square  $p = 0.84$ 

## nuclear periphery

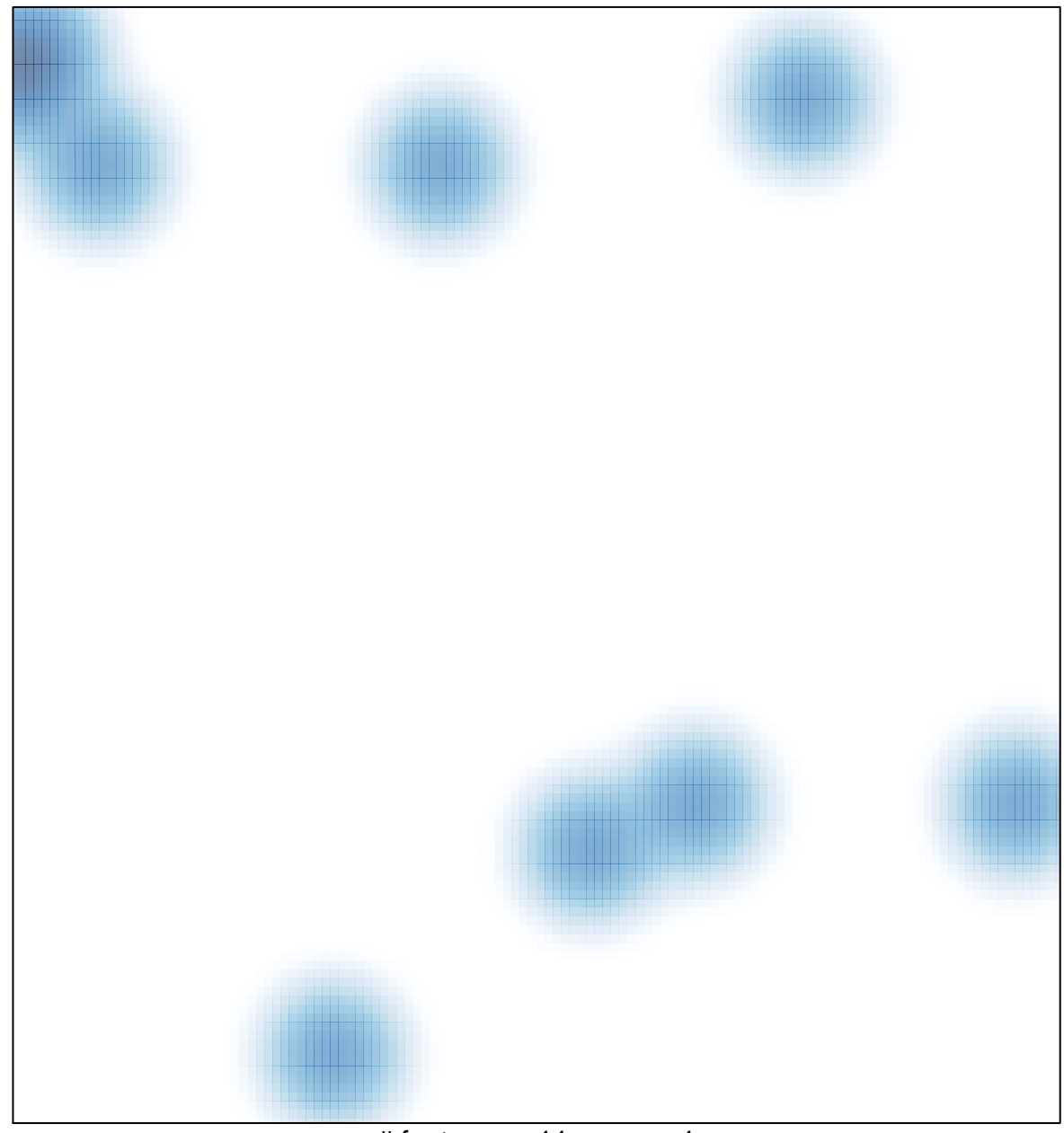

# features =  $11$ , max =  $1$